Документ подписан прос<u>той электронной подписью</u><br>Информация о владовосхдарственное аккредитованное не<mark>коммерческое частное образовательное</mark> **учреждение высшего образования** <sub>Должность: ректо**%Академия маркетинга и социально-ин</mark>формационных технологий – ИМСИТ»**</sub> **(г. Краснодар)** Информация о владельце: ФИО: Агабекян Раиса Левоновна Дата подписания: 11.06.2024 08:36:57 Уникальный программный ключ:

4237c7ccb9b9e111bbaf1f4fcda9201d015c4dbaa12**\$#AH7\QX\BQAkaдемия ИМСИТ)** 

УТВЕРЖДАЮ

Проректор по учебной работе, доцент

\_\_\_\_\_\_\_\_\_\_\_\_\_\_Н.И. Севрюгина

25.12.2023

Закреплена за кафедрой **Кафедра математики и вычислительной техники**

# **Б1.О.28**

# рабочая программа дисциплины (модуля) **Управление ИТ-проектами**

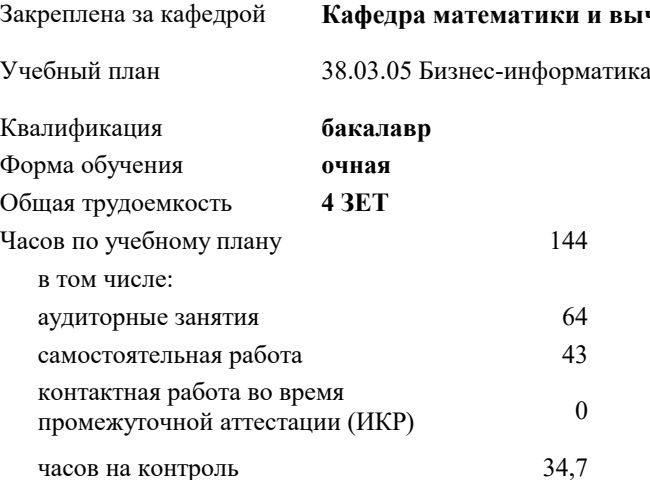

# **Распределение часов дисциплины по семестрам**

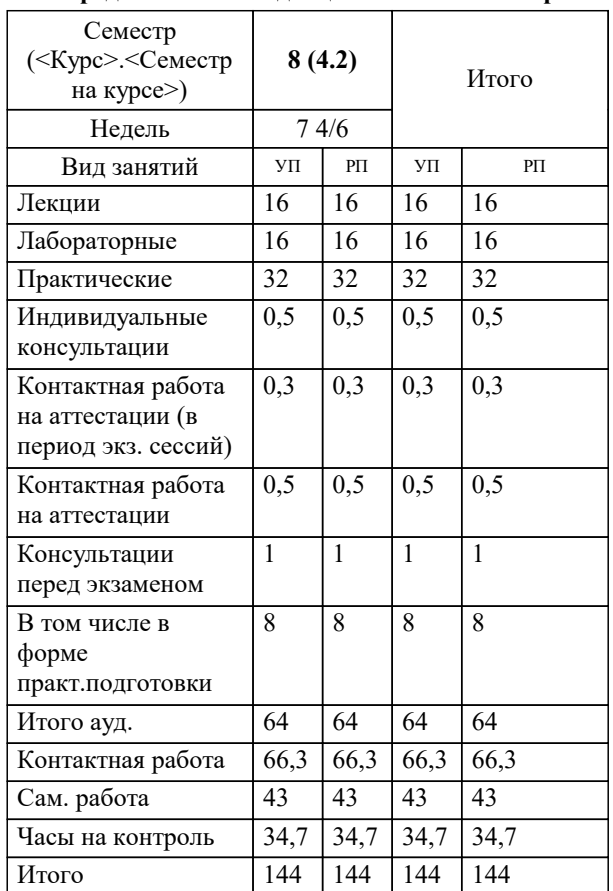

экзамены 8 курсовые работы 8 Виды контроля в семестрах:

#### Программу составил(и):

# Рецензент(ы): *д.т.н., доцент, Цебренко Константин Николаевич д.т.н., профессор кафедры информационных систем и программирования КубГТУ, Видовский Л.А.;директор ООО «1С-КОНСОЛЬ», Суриков А.И.*

**Управление ИТ-проектами** Рабочая программа дисциплины

разработана в соответствии с ФГОС ВО:

Федеральный государственный образовательный стандарт высшего образования - бакалавриат по направлению подготовки 38.03.05 Бизнес-информатика (приказ Минобрнауки России от 29.07.2020 г. № 838)

38.03.05 Бизнес-информатика составлена на основании учебного плана: утвержденного учёным советом вуза от 26.08.2021 протокол № 11.

**Кафедра математики и вычислительной техники** Рабочая программа одобрена на заседании кафедры

Протокол от 11.12.2023 г. № 5

Зав. кафедрой Исикова Наталья Павловна

Согласовано с представителями работодателей на заседании НМС, протокол № 4 от 25.12.2023.

Председатель НМС проф. Павелко Н.Н.

#### **1. ЦЕЛИ ОСВОЕНИЯ ДИСЦИПЛИНЫ (МОДУЛЯ)**

1.1 Цель данной дисциплины – изучение современных методов и информационных технологий управления проектами, а также формирование знаний и умений, позволяющих осуществлять разработку, оптимизацию и мониторинг проектов с помощью информационных систем управления проектами.

Задачи: – формирование знаний о современных технологиях и методах управления ИТ-проектами;

– формирование знаний о линейных и сетевых моделях представления ИТ-проектов;

– формирование навыков применения информационных систем управления ИТ-проектами;

– формирование навыков применения программных средств управления ИТ-проектами для разработки и мониторинга.

# **2. МЕСТО ДИСЦИПЛИНЫ (МОДУЛЯ) В СТРУКТУРЕ ОБРАЗОВАТЕЛЬНОЙ ПРОГРАММЫ**

Цикл (раздел) ОП: Б1.О

**2.1 Требования к предварительной подготовке обучающегося:**

2.1.1 Информационные системы и технологии

2.1.2 Проектирование информационных систем

2.1.3 Менеджмент

2.1.4 базовые курсы математики и информатики высшего учебного заведения

2.1.5 Информатика и программирование

#### **2.2 Дисциплины (модули) и практики, для которых освоение данной дисциплины (модуля) необходимо как предшествующее:**

2.2.1 Производственная практика: Преддипломная практика

2.2.2 Выполнение и защита выпускной квалификационной работы

#### **3. ФОРМИРУЕМЫЕ КОМПЕТЕНЦИИ, ИНДИКАТОРЫ ИХ ДОСТИЖЕНИЯ и планируемые результаты обучения**

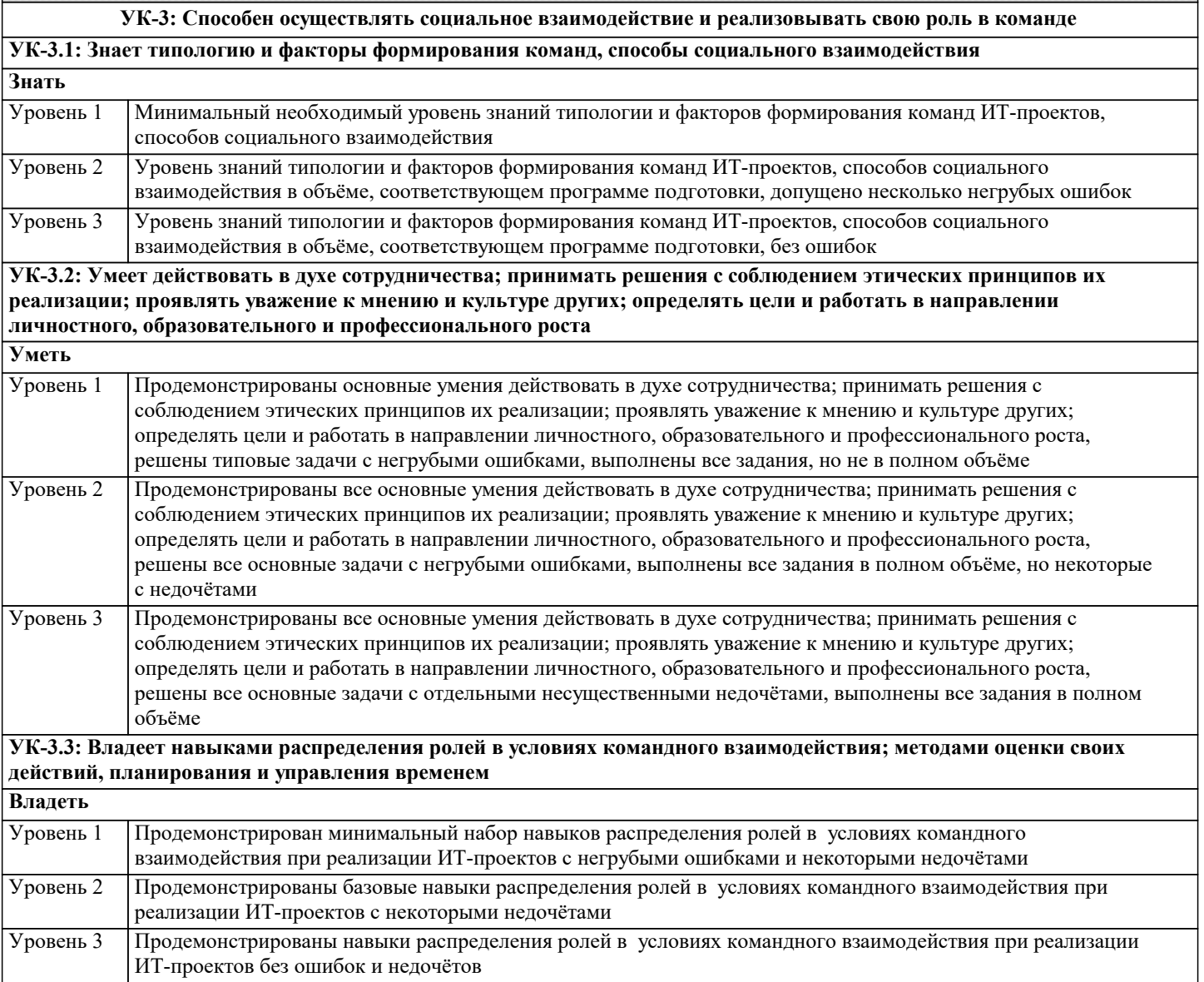

Уровень 3

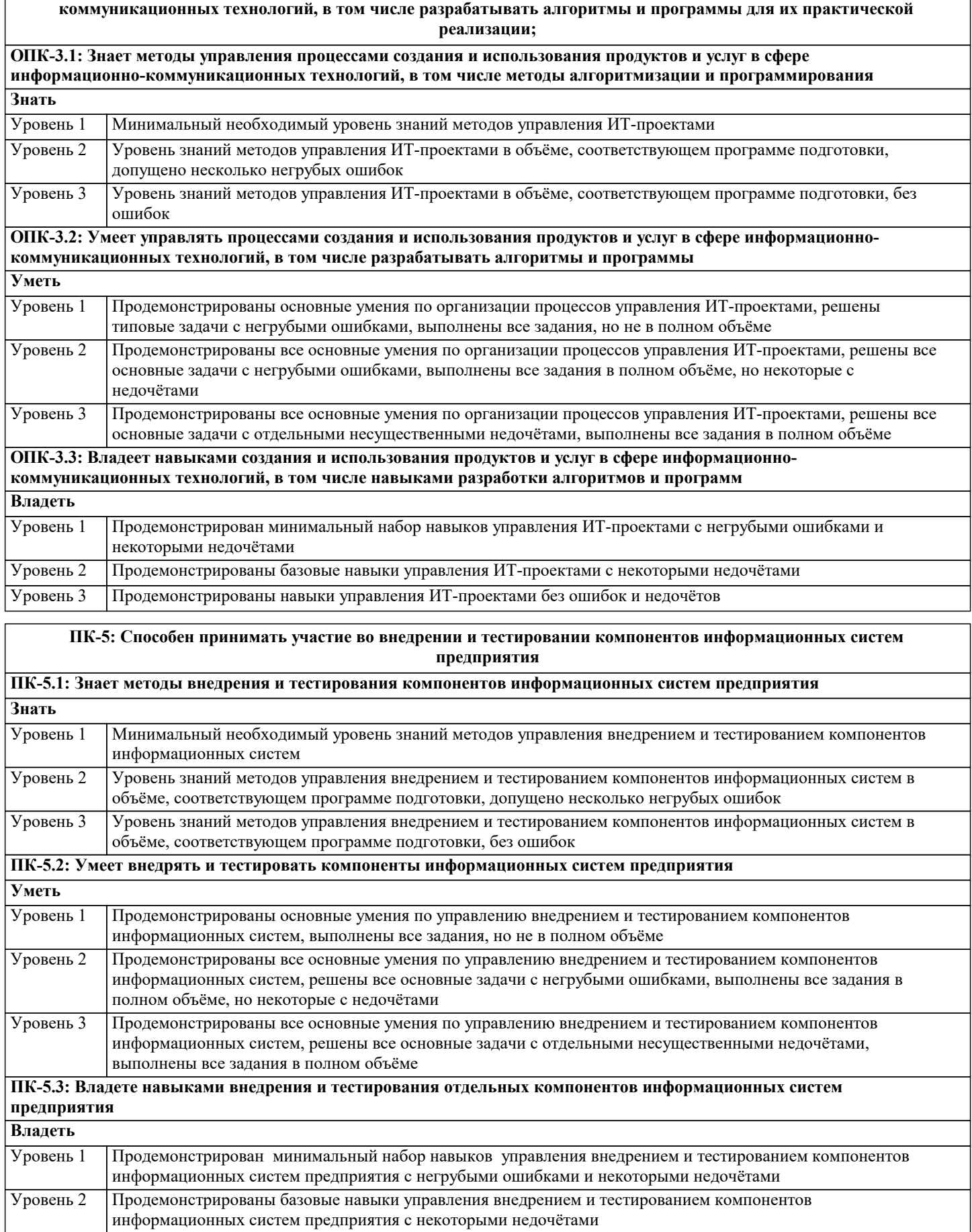

ОПК-3: Способен управлять процессами создания и использования продуктов и услуг в сфере информационно-

ПК-12: Способность разрабатывать компоненты информационных систем предприятия

предприятия информационных систем предприятия без ошибок и недочётов

Продемонстрированы навыки управления внедрением и тестированием компонентов информационных систем

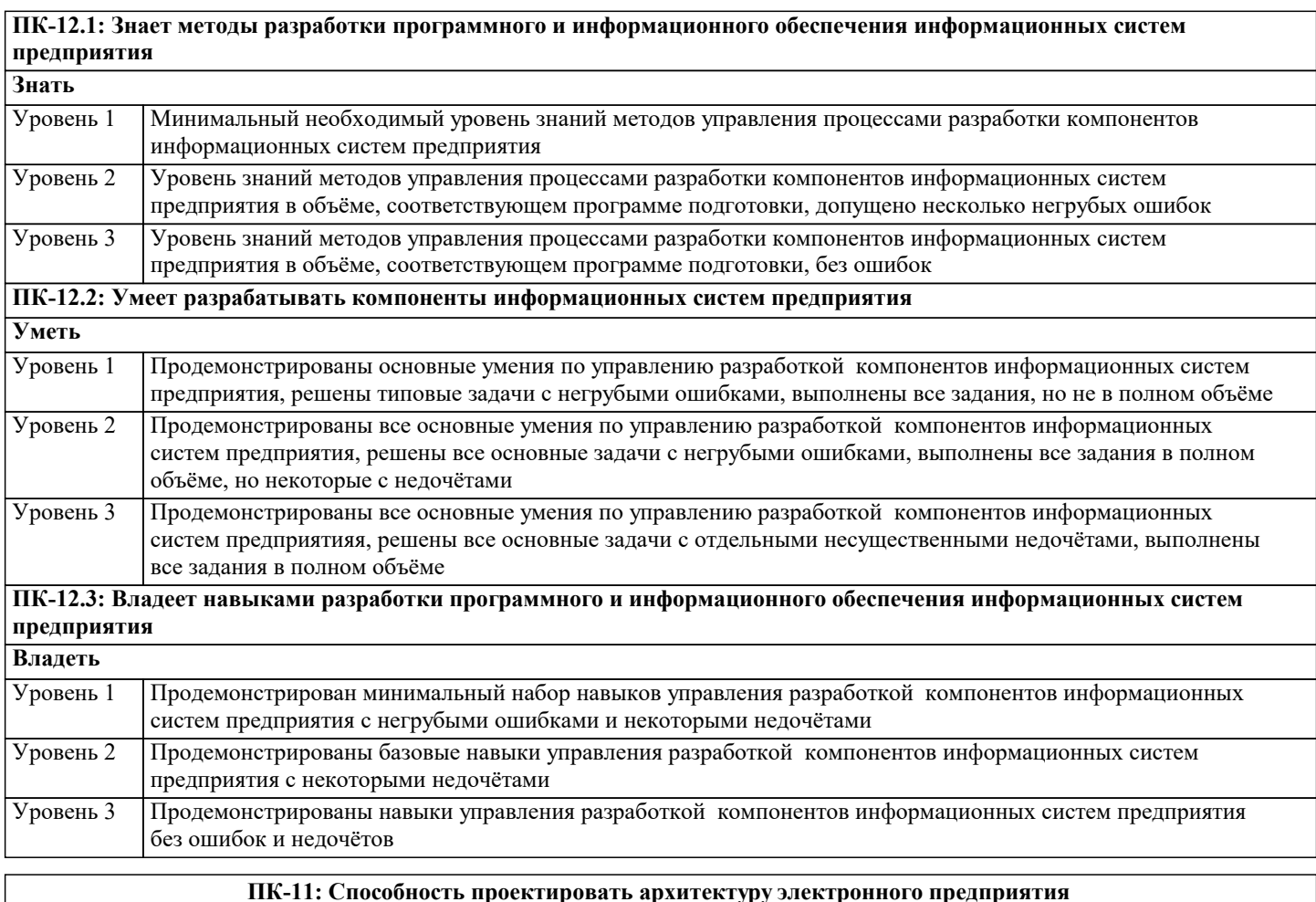

![](_page_4_Picture_242.jpeg)

**ПК-10: Способность осуществлять планирование и организацию проектной деятельности на основе стандартов управления проектами**

**ПК-10.1: Знает методы планирования и организации проектной деятельности на основе стандартов управления проектами**

![](_page_5_Picture_237.jpeg)

инфраструктуры предприятия без ошибок и недочётов

![](_page_6_Picture_248.jpeg)

![](_page_6_Picture_249.jpeg)

![](_page_7_Picture_273.jpeg)

![](_page_8_Picture_299.jpeg)

![](_page_9_Picture_263.jpeg)

![](_page_10_Picture_285.jpeg)

![](_page_11_Picture_231.jpeg)

![](_page_12_Picture_243.jpeg)

![](_page_13_Picture_327.jpeg)

### **5. ОЦЕНОЧНЫЕ МАТЕРИАЛЫ**

#### **5.1. Контрольные вопросы и задания**

Вопросы к экзамену:

1.История и основные понятия программной инженерии

2.Отличия программной инженерии от других отраслей

3.Эволюция подходов к управлению программными проектами

4.Модели процесса разработки программного обеспечения

5.Что надо делать для успеха программного проекта

6.Проект - основа инноваций

7.Критерии успешности проекта

8.Проект и организационная структура компании

9.Организация проектной команды

10.Жизненный цикл проекта. Фазы и продукты

11.Управление приоритетами проектов

12.Концепция проекта

13.Цели и результаты проекта

14.Допущения и ограничения

15.Ключевые участники и заинтересованные стороны

16.Ресурсы проекта

17.Сроки проекта

18.Риски проекта

19.Критерии приемки проекта

20.Обоснование полезности проекта

21.Уточнение содержания и состава работ проекта

22.Планирование управления содержанием проекта

24.Планирование управления конфигурациям проекта

- 25.Планирование управления качеством проекта
- 26.Базовое расписание проекта
- 27.Основные понятия управления рисками проекта
- 28.Планирование управления рисками проектов
- 29.Идентификация рисков проектов
- 30.Качественный анализ рисков проекта

31.Количественный анализ рисков проекта

32.Планирование реагирования на риски проекта

33.Главные риски программных проектов и способы реагирования

- 34.Управление проектом, направленное на снижение рисков проекта
- 35.Мониторинг и контроль рисков проекта
- 36.Оценка трудоемкости и сроков разработки ПО вероятностное утверждение
- 37.Негативные последствия «агрессивного» расписания сроков разработки ПО
- 38.Прагматичный подход. Метод PERT
- 39.Обзор метода функциональных точек
- 40.Основы методики COCOMO II
- 41.Лидерство и управление при формировании команды проекта
- 42.Правильные люди при формировании команды проекта
- 43.Мотивация команды проекта
- 44.Эффективное взаимодействие команды проекта
- 45.Рабочее планирование проекта
- 46.Принципы количественного управления проектом

47.Завершение проекта

Контрольные задания и материалы, необходимые для оценки знаний, умений, навыков:

Цель работы по дисциплине - закрепить и систематизировать знания и навыки, полученные в ходе изучения дисциплины, и научиться применять полученные знания на практике для успешного планирования и ведения IT-проектов. Задача – подготовить набор документов, необходимых для запуска ИТ-проекта

В результате выполнения самостоятельной работы студенты должны получить четкое представление о взаимодействии основных функциональных и структурных компонент ИС в процессе обработки информации, а также ознакомиться с методами и средствами разработки ИС.

Этим задачам наилучшим образом соответствует самостоятельное изучение студентом существующих информационных систем заданного класса, функциональной и структурной организации их технических средств и разработки общих требований к проекту конкретной информационной системы.

Задание

Состав работы охватывает 2 группы процессов управления проектом в соответствии со стандартом PMI PMBOK инициация и планирование. В рамках процессов инициации проекта необходимо разработать следующие документы: 1. Устав проекта

2. Реестр заинтересованных сторон

3. Содержание проекта (включая иерархическую структуру работ)

В рамках процессов планирования проекта требуется:

1. Разработать календарный план проекта с учетом доступности ресурсов

2. Оценить планируемый бюджет проекта

Этап планирования проекта реализовать с помощью программного продукта MS Project

Примерная тематика самостоятельной работы

1. Разработка и внедрение корпоративной системы управления проектами на базе MS Project 2013

- 2. Внедрение системы мониторинга передачи данных
- 3. Внедрение и поддержка системы автоматизации работы торговых представителей
- 4. Сопровождение системы управления предприятием на базе Microsoft Dynamics AX
- 5. Разработка автоматизированной системы управленческого документооборота
- 6. Создание комплекса ИТ-инфраструктуры компании
- 7. Внедрение системы Help Desk
- 8. Разработка информационной системы для обработки заявок пользователей
- 9. Разработка автоматизированной системы отчетности на базе SAP BI
- 10.Разработка и внедрение автоматизированной системы расчетов с подрядчиками
- 11.Внедрение комплексной электронной услуги
- 12.Внедрение системы сквозного учета производственной деятельности
- 13.Автоматизация производства на базе «1С:УПП»
- 14.Внедрение решения для эмиссии пластиковых карт

 15.Создание распределенной системы диспетчерского мониторинга и управления транспортом в режиме реального времени

16. Разработка стратегии и внедрение специализированного программного обеспечения ARIS 17. Внедрение системы электронного документооборота на базе open source решения Alfresco 18. Развитие системы информационного взаимодействия с министерствами и ведомствами 19. Создание корпоративного портала на платформе Microsoft Office SharePoint Server 20. Внедрение системы автоматизации управления ИТинфраструктурой на IBM Tivoli 5.2. Темы письменных работ Темы рефератов  $1<sub>1</sub>$ Руководством к своду знаний по управлению проектами - PMBOK (ProjectManagementBodyofKnowledge)  $2^{1}$ Руководством по качеству при управлении проектами (Guidelines to Quality in Project Management) — ISO 10006  $\overline{3}$ . Система знаний о процессах управления проектами - PRINCE 2 (PRojects IN ControlledEnvironments)  $\overline{4}$ . MicrosoftSolutionsFramework (MSF) - методологии разработки программных проектов фирмы Microsoft  $5.$ Методологии моделирования систем, основанных на данных, с использованием диаграмм «сущность-связь» 6. Методология объектного и процессного моделирования RUP 7. Методология SADT (Structured Analysis and Design Technique) 8. Стандарты представления процессовIDEF0, IDEF3 и IDEF1X 9. Стандарт и методология моделирования IDEF0 10. Стандарт и методология моделирования IDEF3  $11.$ Методики оценок времени и затрат  $12.$ Техническая эффективность информационной системы  $13.$ Социальная эффективность информационной системы  $14.$ Экономическая эффективность информационной системы  $15.$ Бюджетная эффективность информационной системы  $16.$ Общественная (народнохозяйственная) эффективность информационной системы  $17.$ Коммерческую эффективность информационной системы 18. Факторы экономической эффективности 19. Источники экономической эффективности 20. Информационная система как инвестиционный проект 21. Теоретические основы анализа безубыточности  $22.$ Оценка персонала проекта по разработке ИС 23. Оценка рисков проекта разработки ИС 24. Структура декомпозиции работ (WBS) 25. Взаимосвязь между риском проекта и WBS 26. Планирование и контроль ресурсов 27. Разработка проектно-сметной документации 28. Организационная структура исполнителей 29. Прикладные программные средства для менеджера проекта 30. Разработка функциональных и информационных моделей рациональной («как должно быть», tobe) организации бизнес-процессов  $31.$ Оценка эффективности предлагаемых решений. Залание Состав работы охватывает 2 группы процессов управления проектом в соответствии со стандартом РМІ РМВОК инициация и планирование. В рамках процессов инициации проекта необходимо разработать следующие документы: 1. Устав проекта 2. Реестр заинтересованных сторон 3. Содержание проекта (включая иерархическую структуру работ) В рамках процессов планирования проекта требуется: 1. Разработать календарный план проекта с учетом доступности ресурсов 2. Оценить планируемый бюджет проекта Этап планирования проекта реализовать с помощью программного продукта MS Project Тематика работы 1. Разработка и внедрение корпоративной системы управления проектами на базе MS Project 2013 2. Внедрение системы мониторинга передачи данных 3. Внедрение и поддержка системы автоматизации работы торговых представителей 4. Сопровождение системы управления предприятием на базе Microsoft Dynamics AX 5. Разработка автоматизированной системы управленческого документооборота 6. Создание комплекса ИТ-инфраструктуры компании 7. Внедрение системы Help Desk 8. Разработка информационной системы для обработки заявок пользователей 9. Разработка автоматизированной системы отчетности на базе SAP BI 10. Разработка и внедрение автоматизированной системы расчетов с подрядчиками 11. Внедрение комплексной электронной услуги 12. Внедрение системы сквозного учета производственной деятельности

13. Автоматизация производства на базе «1С:УПП»

14. Внедрение решения для эмиссии пластиковых карт

15. Создание распределенной системы диспетчерского мониторинга и управления транспортом в режиме реального времени 16. Разработка стратегии и внедрение специализированного программного обеспечения ARIS 17. Внедрение системы электронного документооборота на базе open source решения Alfresco 18. Развитие системы информационного взаимодействия с министерствами и ведомствами 19. Создание корпоративного портала на платформе Microsoft Office SharePoint Server 20. Внедрение системы автоматизации управления ИТинфраструктурой на IBM Tivoli Курсовая работа по дисциплине «Управление ИТ-проектами» представляет комплексную практическую работу студента, предшествующую выполнению выпускной квалификационной работы и вобравшую в себя совокупность ранее выполненных проектных и практических наработок по дисциплинам кафедры. Курсовая работа выполняется с целью формирования у студента навыков самостоятельного творческого решения профессиональных задач. Задачами выполнения курсовой работы являются: - закрепление и расширение знаний по определенным разделам дисциплины; - систематизации знаний по смежным дисциплинам; - выработки у студента навыков научно-исследовательской работы; - обучения студентов методам аналитической и проектной работы в области информационных технологий; - систематизации, обобщения и анализа фактического материала по проблемам проектирования информационных систем. При выполнении курсовой работы студент должен продемонстрировать способности к таким видам деятельности, как: - поиск требуемой информации по теме; - изучение и критический анализ полученных материалов; - систематизация и обобщение имеющейся информации; - самостоятельное определение путей решения поставленных задач; - оформление решения задач в виде пояснительной записки; логическое обоснование и формулировка выводов, предложений и рекомендаций по результатам работы. Материал курсовой работы должен быть изложен чётко и логически последовательно с конкретным описанием результатов научно-технического исследования и выводов. К тексту пояснительной записки курсовой работы предъявляются следующие основные требования: полнота и достоверность информации; наличие критической оценки использованной информации; логичность структуры; композиционная целостность; аргументированность выводов; ясность, четкость и лаконичность изложения. План курсовой работы студент составляет самостоятельно и затем согласует с ведущим преподавателем учебной дисциплины, научным руководителем курсовой работы. Структура курсовой работы выглядит следующим образом: Титульный лист.  $\mathbf{1}$ .  $\overline{2}$ . Задание на курсовую работу.  $3.$ Реферат. 4. Содержание. 5. Введение. 6. Основная часть. 7. Заключение 8. Список использованных источников.  $9<sub>1</sub>$ Приложения. В основной части работы, состоящей из 3 разделов, излагается материал темы, решаются задачи, поставленные во введении. Содержание работы должно соответствовать и раскрывать название темы курсовой работы. Примерная тематика работ: -Внедрение системы Help Desk -Разработка автоматизированной системы отчетности на базе SAP BI -Управление проектом создания распределенной системы диспетчерского мониторинга при организации перевозок -Управление ИТ-проектами на основе стандарта РМВоК -Управление проектом создания автоматизированной системы учета услуг -Внедрение и поддержка системы автоматизации работы торговых представителей -Разработка и внедрение автоматизированной системы расчетов с подрядчиками" -Создание комплекса ИТ-инфраструктуры компании -Управление проектом разработки автоматизированной системы нефтеперерабатывающего завода -Управление проектом разработки информационный системы контроля доступа в помещения -Разработка автоматизированной системы управления документооборотом -Разработка проекта системы умный дом -Управление проектом разработки локальной вычислительной сети -Управление ИТ-проектами с использованием онлайн-сервисов -Управление проектом создания автоматизированного рабочего места декана

-Управление проектом разработки интернет-приложения

- Управление проектом разработки CRM-системы

-Управление проектом разработки приложения для сбора данных социальных сетей

-Управление проектом создания автоматизированного рабочего места экономиста

-Управление проектом создания автоматизированного рабочего места директора

-Управление проектом создания сайта

-Управление проектом создания распределенной системы диспетчерского мониторинга при организации перевозок

-Управление проектом разработки информационной системы строительной фирмы

-Управление проектом разработки автоматизированной системы обслуживания клиентов

-Управление проектом разработки информационной системы розничного магазина

-Управление проектом создания автоматизированного рабочего места помощника судьи

-Управление проектом информационной системы производственного предприятия 5.3. Фонд оценочных средств Вопросы на выбор правильного ответа  $\mathbf{1}$ . Проект отличается от процессной деятельности тем, что ... a) проект является непрерывной деятельностью, а процесс - единоразовым мероприятием  $b)$ проект поддерживает неизменность организации, а процессы способствуют ее изменению  $\mathbf{c})$ процессы в организации цикличны, они повторяются, а проект - уникален, он всегда имеет дату начала и окончания  $d)$ процессы в организации регламентируются документально, проекты не требуют документального оформления  $\mathfrak{D}$ Окружение проекта - это ...  $a)$ среда проекта, порождающая совокупность внутренних или внешних сил, которые способствуют или мешают лостижению цели проекта  $h)$ совокупность проектных работ, продуктов и услуг, производство которых должно быть обеспечено в рамках осуществляемого проекта  $\mathbf{c}$ ) группа элементов (включающих как людей, так и технические элементы), организованных таким образом, что они в состоянии действовать как единое целое в целях достижения поставленных перед ними целей  $\rm d$ местоположение реализации проекта и близлежащие районы  $\overline{3}$ . На стадии разработки проекта a) расходуется 9-15% ресурсов проекта  $\mathbf{b}$ расходуется 65-80% ресурсов проекта  $\mathbf{c})$ ресурсы проекта не расходуются  $\overline{4}$ . Проект - это ... a) инженерная, техническая, организационно-правовая документация по реализации запланированного мероприятия ограниченное по времени, целенаправленное изменение отдельной системы с установленными требованиями к  $b)$ качеству результатов, с ограничениями расходования средств и со специфической организацией группа элементов (включающих как людей, так и технические элементы), организованных таким образом, что  $\mathbf{c})$ они в состоянии действовать как единое целое в целях достижения поставленных перед ними целей совокупность работ, продуктов и услуг, производство которых должно быть обеспечено с целью достижения  $\rm d$ поставленной цели 5. Наибольшее влияние на проект оказывают ... экономические и правовые факторы  $a)$ экологические факторы и инфраструктура  $b)$ культурно-социальные факторы  $\mathbf{c}$ )  $\overline{d}$ политические и экономические факторы 6. Предметная область проекта совокупность проектных работ, продуктов и услуг, производство которых должно быть обеспечено в рамках a) осуществляемого проекта  $b)$ результаты проекта  $\mathbf{c}$ ) местоположение проектного офиса

 $d$ группа элементов (включающих как людей, так и технические элементы), организованных таким образом, что они в состоянии действовать как единое целое в целях достижения поставленных перед ними целей

7. Фаза проекта - это ...

a) набор логически взаимосвязанных работ проекта, в процессе завершения которых достигается один из основных результатов проекта

полный набор последовательных работ проекта  $\mathbf{b}$ 

 $\circ$ ) ключевое событие проекта, используемое для осуществления контроля над ходом его реализации

8. Проекты, подверженные наибольшему влиянию внешнего окружения

a) Социальные и инвестиционные

 $b)$ Экономические и инновационные

 $\mathbf{c}$ ) Организационные и экономические

٦

![](_page_18_Picture_12.jpeg)

![](_page_19_Picture_11.jpeg)

которых один или несколько верные. Задания со свободно конструируемым развернутого ответа, включающего полное решение задачи с пояснениями.

![](_page_20_Picture_319.jpeg)

![](_page_21_Picture_327.jpeg)

![](_page_21_Picture_328.jpeg)

![](_page_22_Picture_7.jpeg)

![](_page_23_Picture_289.jpeg)

![](_page_24_Picture_392.jpeg)

![](_page_25_Picture_371.jpeg)

![](_page_26_Picture_7.jpeg)

![](_page_27_Picture_7.jpeg)

типа, курсовых

![](_page_28_Picture_289.jpeg)

групповых и

![](_page_29_Picture_289.jpeg)

![](_page_30_Picture_468.jpeg)

![](_page_31_Picture_340.jpeg)

# **8. МЕТОДИЧЕСКИЕ УКАЗАНИЯ ДЛЯ ОБУЧАЮЩИХСЯ ПО ОСВОЕНИЮ ДИСЦИПЛИНЫ (МОДУЛЯ)**

В соответствии с требованиями ФГОС ВО по направлению подготовки реализация компетентностного подхода предусматривает использование в учебном процессе активных и интерактивных форм проведения занятий (разбор конкретных задач, проведение блиц-опросов, исследовательские работы) в сочетании с внеаудиторной работой с целью формирования и развития профессиональных навыков обучающихся.

Лекционные занятия дополняются ПЗ и различными формами СРС с учебной и научной литературой В процессе такой работы студенты приобретают навыки «глубокого чтения» - анализа и интерпретации текстов по методологии и методике дисциплины.

Учебный материал по дисциплине «Высокопроизводительные вычислительные системы». разделен на логически завершенные части (модули), после изучения, которых предусматривается аттестация в форме письменных тестов, контрольных работ.

Работы оцениваются в баллах, сумма которых дает рейтинг каждого обучающегося. В баллах оцениваются не только знания и навыки обучающихся, но и их творческие возможности: активность, неординарность решений поставленных проблем. Каждый модуль учебной дисциплины включает обязательные виды работ – лекции, ПЗ, различные виды СРС (выполнение домашних заданий по решению задач, подготовка к лекциям и практическим занятиям).

Форма текущего контроля знаний – работа студента на практическом занятии, опрос. Форма промежуточных аттестаций – контрольная работа в аудитории, домашняя работа. Итоговая форма контроля знаний по модулям – контрольная работа с задачами по материалу модуля.

Методические указания по выполнению всех видов учебной работы размещены в электронной образовательной среде академии.

Методические указания и материалы по видам учебных занятий по дисциплине:

Вид учебных занятий, работ - Организация деятельности обучающегося Лекция - Написание конспекта лекций: кратко, схематично, последовательно фиксировать основные положения, выводы, формулировки, обобщения, отмечать важные мысли, выделять ключевые слова, термины. Проверка терминов, понятий с помощью энциклопедий, словарей, справочников с выписыванием толкований в тетрадь. Обозначить вопросы, термины, материал, который вызывает трудности, попытаться найти ответ в рекомендуемой литературе, если самостоятельно не удаётся разобраться в материале, необходимо сформулировать вопрос и задать преподавателю на консультации, на практическом занятии. Практические занятия - Конспектирование источников. Работа с конспектом лекций, подготовка ответов к контрольным вопросам, просмотр рекомендуемой литературы, работа с текстом. Выполнение практических задач в инструментальных средах. Выполнение проектов. Решение расчётно-графических заданий, решение задач по алгоритму и др. Самостоятельная работа - Знакомство с основной и дополнительной литературой, включая справочные издания, зарубежные источники, конспект основных положений, терминов, сведений, требующихся для запоминания и являющихся основополагающими в этой теме. Составление аннотаций к прочитанным литературным источникам и др.

# **9. МЕТОДИЧЕСКИЕ УКАЗАНИЯ ОБУЧАЮЩИМСЯ ПО ВЫПОЛНЕНИЮ САМОСТОЯТЕЛЬНОЙ РАБОТЫ**

Основными задачами самостоятельной работы студентов, являются: во–первых, продолжение изучения дисциплины в домашних условиях по программе, предложенной преподавателем; во–вторых, привитие студентам интереса к технической и математической литературе, инженерному делу. Изучение и изложение информации, полученной в результате изучения научной литературы и практических материалов, предполагает развитие у студентов как владения навыками устной речи, так и способностей к четкому письменному изложению материала.

Основной формой контроля за самостоятельной работой студентов являются практические занятия, а также еженедельные консультации преподавателя.

Практические занятия – наиболее подходящее место для формирования умения применять полученные знания в практической деятельности.

При подготовке к практическим занятиям следует соблюдать систематичность и последовательность в работе. Необходимо сначала внимательно ознакомиться с содержанием плана практических занятий. Затем, найти в учебной литературе соответствующие разделы и прочитать их. Осваивать изучаемый материал следует по частям. После изучения какой-либо темы или ее отдельных разделов необходимо полученные знания привести в систему, связать воедино весь проработанный материал.

При подведении итогов самостоятельной работы преподавателем основное внимание должно уделяться разбору и оценке лучших работ, анализу недостатков. По предложению преподавателя студент может изложить содержание выполненной им письменной работы на практических занятиях